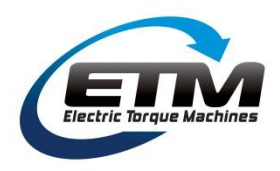

Electric Torque Machines (ETM) provides direct drive solutions for demanding applications. ETM manufactures high efficiency, high continuous torque, direct drive motors.

### **Features and Benefits**

- ETM proprietary motors provide a *10X continuous torque* advantage over AC induction motors.
- Direct drive enables a compact, lightweight, efficient, and reliable system.
- High efficiency even with high load at low RPM.
- Compatible with ETM and standard BLDC drives.

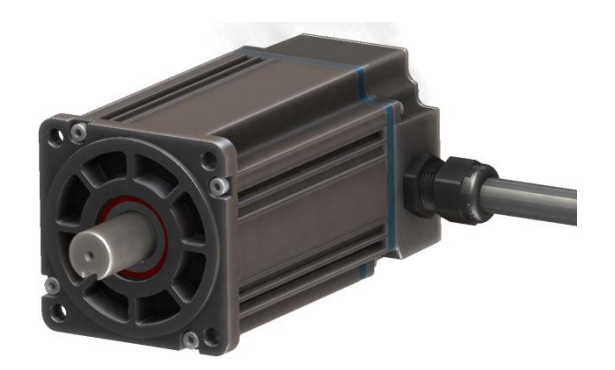

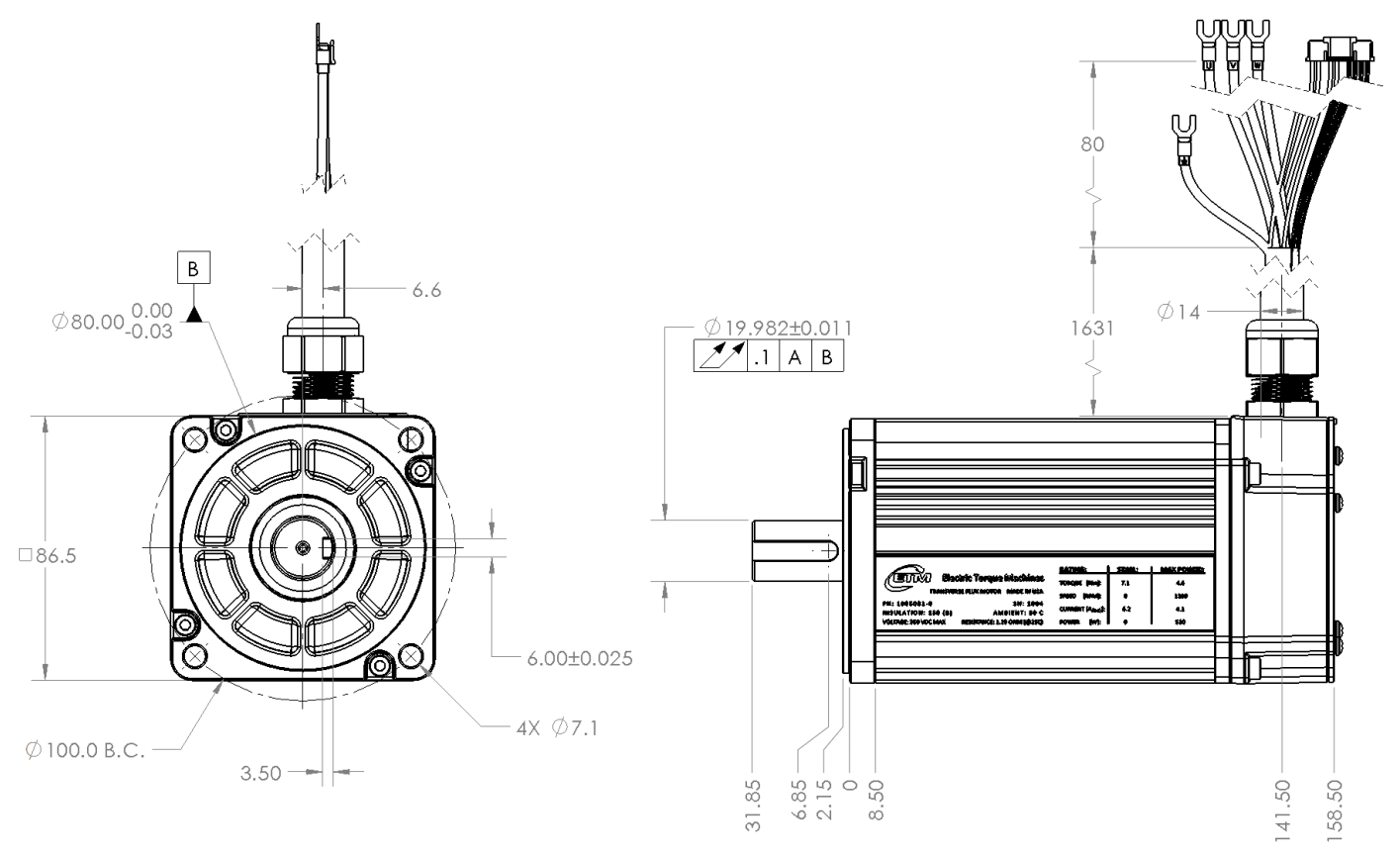

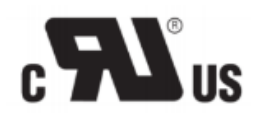

All dimensions in mm See appendix for non-standard dash number drawings

## *ETM - Direct Drive Solutionstm*

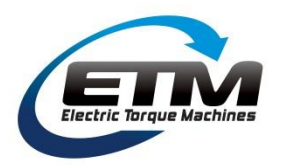

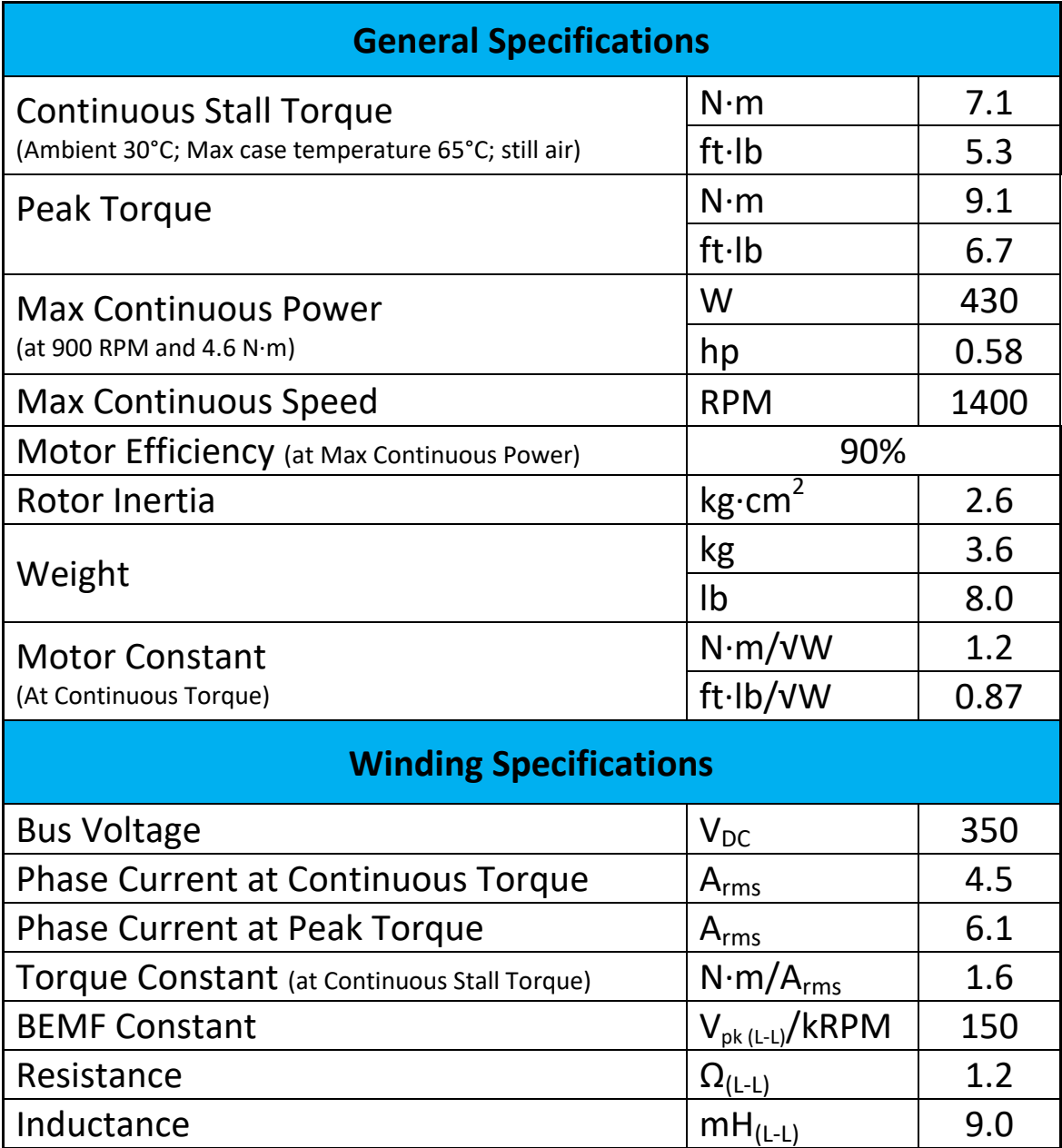

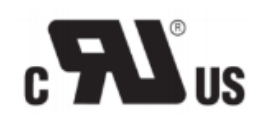

#### *ETM - Direct Drive Solutionstm*

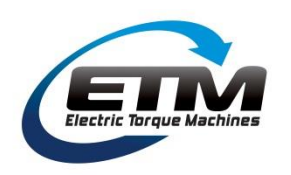

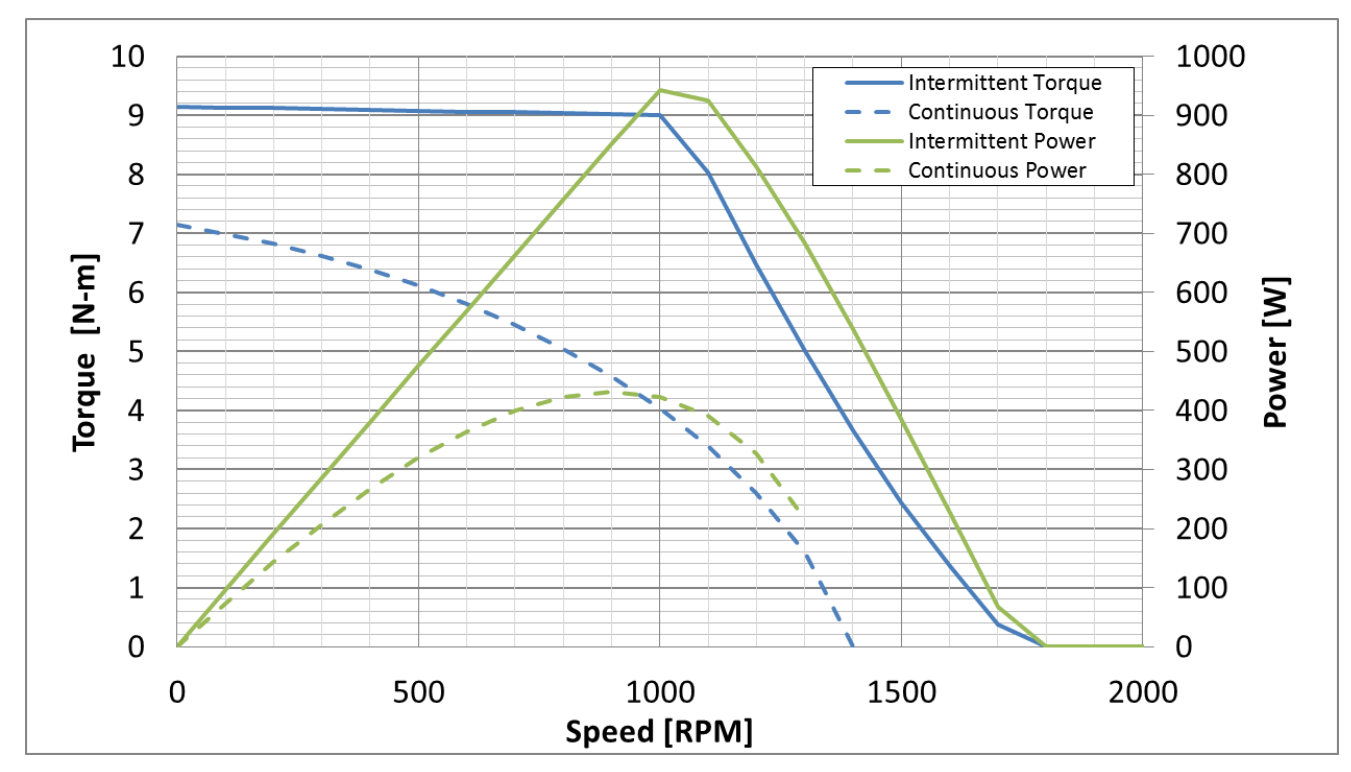

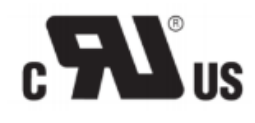

*ETM - Direct Drive Solutionstm*

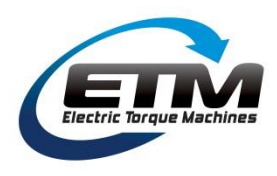

### **Extended 19mm shaft option "-01"**

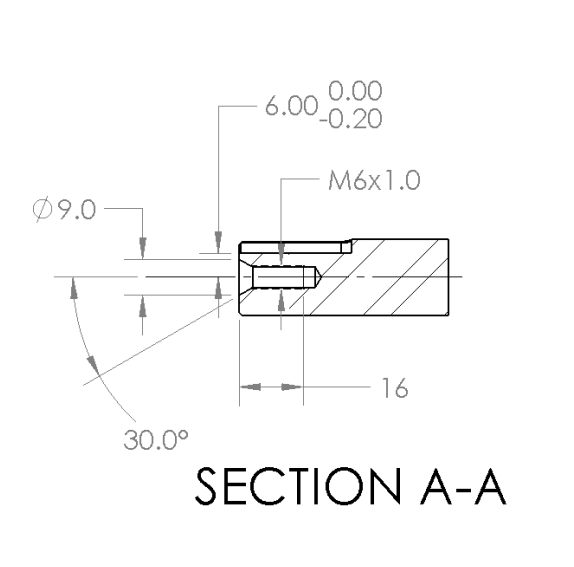

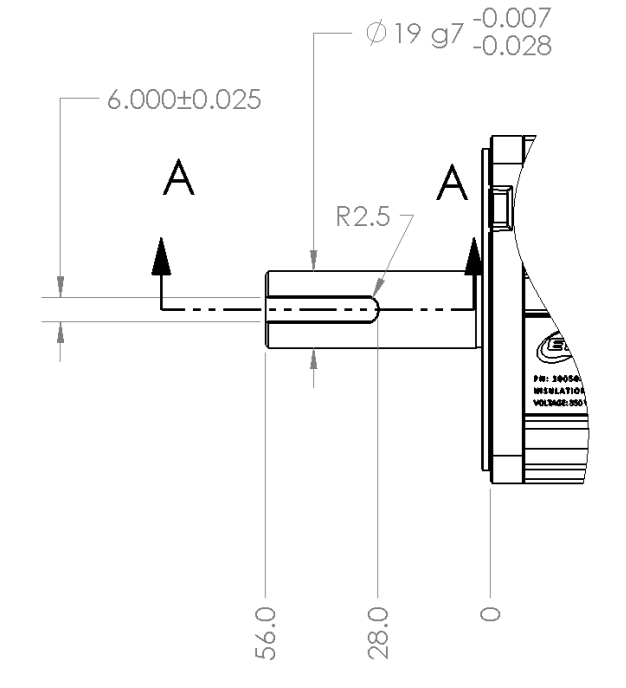

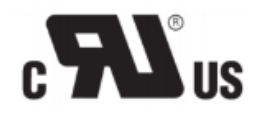

#### *ETM - Direct Drive Solutionstm*